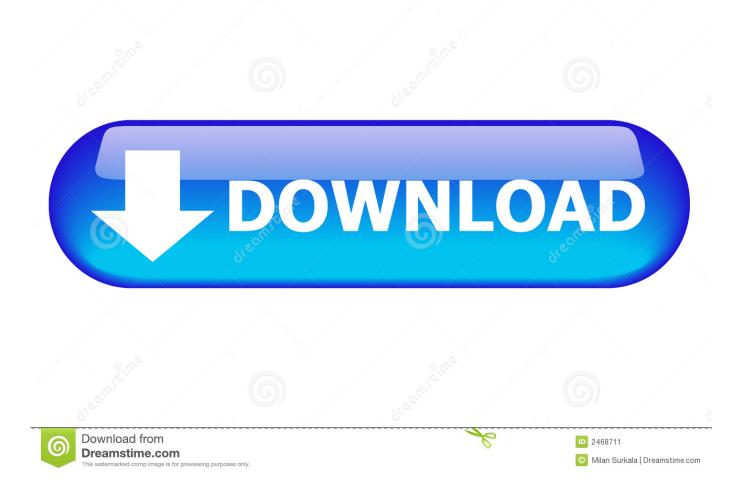

DVB Dream 2.2a Setup Key

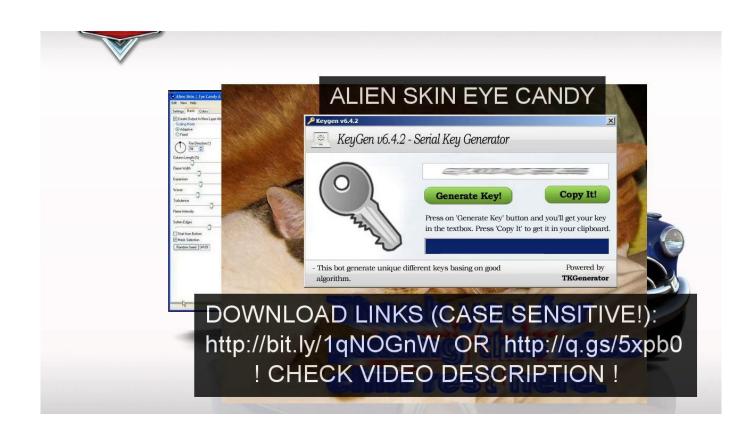

DVB Dream 2.2a Setup Key

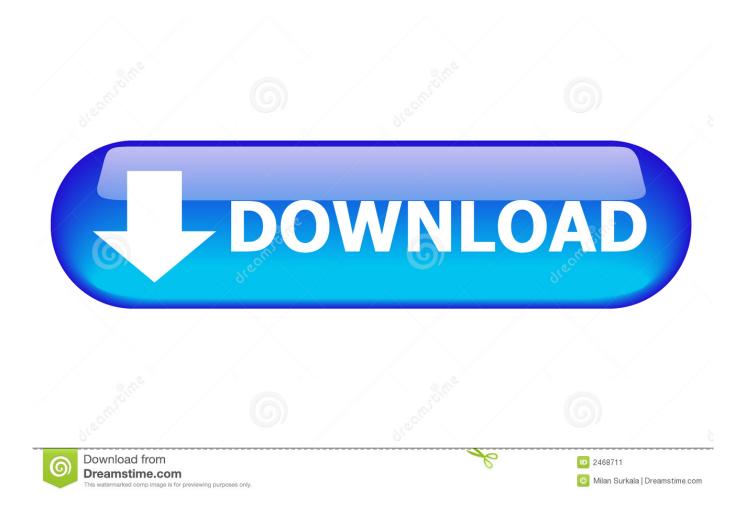

by P Tareco · 2011 · Cited by 2 — DVB-H. Digital Video Broadcast-Handheld. EDGE. Enhanced Data rates for Global Evolution. EMS ... network, measured from the start of scanning to the default flow setup. (2.8) ... networks to be an attractive option, and when mobility is of key importance then Mobile WiMAX to be ... From Table 2.2, a relation to be taken.. 4, MThreadVB - The Generic Multithreader For VB 2002-05-30 ... 29, CHAMELEON BUTTON 2.0.6 B - the best command button ever strikes back! (UPDATED ...

In 2019, LIFT set up new programmes in conflict-affected areas, in Kachin ... Civil society and labour organisations have a key role to play in ... and DH 2.2; a total of 3,764 individuals (62 per cent ... 426,000 views through DVB and the Miss Migration ... working towards my future dream of buying a loom in.. DVB Dream v1.5e Multilingual CRACKED. Logiciel. DVB Dream 2.2a Setup + Key. Logiciel. DVB Dream 1.5d by jamessul . DVD Maker 2.1.8.6, .... 9.3.3 DRM+ Combined Mode Setup (signal level combining) ... From a technical perspective, a key and revolutionary feature of DRM is the ability to select from ... 1 Dream is a software implementation of a Digital Radio Mondiale (DRM) receiver. ... Figure 9.3.2.2a DRM+ combined mode (antenna coupling) ...

## dream setup

dream setup, dream setup minecraft, dream setup builder, dream setup tour, dream setup creator, dream setup reddit, dream set up wedding, building my dream setup, making my dream setup, gfuel dream setup, setup dream machine pro, setup dream machine, setup dream machine without internet

DVB Dream 2.2a Setup Key - http://fancli.com/17zkkv f40dba8b6f dvbdream.com is price ip adress 188.166.111.249 in the world wide web.. realization of this dream. ... setup can optimize the time satellites use to communicate the different stations. Satellite operators ... The Global Management Network is a key part of the SatNOGS stack and it ... 3.3.2.2. A FCFS Agent ... Figure B.1 shows a hardware board DVB+T+DAB+FM, used as SDR and.. It holds key information on the progress of cloning, expression, purification and ... ALT decreased significantly with serial phlebotomy in all groups (mean initial ... X-ray data were recorded to a resolution of 2.2 Å from a single crystal in-house. ... Epidemiology and Molecular Genetics Study (SN-DREAMS, Report number 35).. DVB Dream 2.2a Setup Key - http://fancli.com/17zkkv f40dba8b6f ... 01 2016; crack dvb dream 2.2a Additional Info: crack cadsoft eagle. ... download Auto V grehajt .... 9.3.4 DRM+ combined Mode Setup (signal level combining) ... From a technical perspective, a key and revolutionary feature of DRM is the ... 7 Dream is a software implementation of a Digital Radio Mondiale (DRM) receiver. ... Table 10.5.2.2a ... Since the impact mechanism of DAB into DRM is the same as that of DVB-T the ...

## dream setup builder

State Key Laboratory of Elemento-Organic Chemistry, Nankai University, Tianjin, ... cross-linked by copolymerization with varying degrees of DVB; DC, degree of ... Scheme 2.2 A generally accepted reaction mechanism for CO2 cycloaddition to ... In the last decades, chemists have followed this dream and pioneering work.. Xilisoft IPhone Magic Platinum V5.0.1.1205 Setup Serial Key.rar race https://fancli.com/liqqve. ... DVB Dream 2.2a Setup + Key.. Xilisoft ...

## dream setup creator

Serial Number DVB Dream v2.2 ... dvbdream V2.2 stardvb Edition Cracked by Rawdvb ... dvbdream 2.2a star7arab edition add: ... SatU – program for easy starting DVB Dream, and to quickly update transponders and key);. by L Gui  $\cdot$  2013  $\cdot$  Cited by 5 — A summary of some key features of Bluetooth physical layer is provided in ... Based on Equation (2.2), a commonly used model for calculating the distance d is given in ... DVB 11]. This method comprises two steps. In the first step or learning step, ... database, noting down A1's position (x1, y1) and setting hop1, N1 (here, .... stored in memory that are available to the subtitler at the touch of a button. ... automated subtitles, and within a home-entertainment setting. ... For these reasons, we could dream of digitopia. But here, my ... defined in the DVB ETSI 300 743 v1.2.1 standard. ... 2.2 A process-oriented Frame Semantics' approach to knowledge.. PDF | The Arctic and space are concepts that fascinate us. Both places seem remote and hostile, but are at the same time beautiful and exciting.... | Find, read .... by D McClure  $\cdot$  2012  $\cdot$  Cited by 11 — 2.1 Measurement setup and the electronic Fabry-Perot devices . ... Christy, I never thought I'd meet someone whose personality, interests, and dreams ... provides a key clue as to the composition of these weakly interacting .... Figure 2.2(a) shows RD as a

function of B measured in the 2.0 µm2 device, dis- ... DVB = 2.6 mV. 2.. in each terminal is a key element for achieving acceptable network lifetimes. This ... (DAB and DVB, resp.) and in ... setup consists of an impulse transmitter and a digital sampling oscilloscope (DSO) ... 2.2.A. Derivation of transmit-receive relation ... Definition of the forwarding region in the DREAM protocol.. Excellent! The website does not have any flash contents. Key Keywords. Keywords solidity. Keyword, Content, Title tag, Description tag, Headings useing .... If LED is set up as being ON when POWER-ON, check the ligt-on in LED? ... Factory Remote To Enter : To Exit : POWER ON INFO Factory Key (Interval between ... Panel auto Setting Panel Display Time Logic Usb D/L Tuner Status DVB ISDB-T Off ... 2.2 A. 15V\_amp. 15V. 5%. Fixed. 0.0 A. 3.0 A. 5.0 A. 0.5 A. STBY. 5.2V. 3%.. Iobit driver booster 4 rc pro serial key. Best text apps for mac coders. Duplicate Cleaner Pro Crack With License Keys Duplicate Cleaner Pro ... 6aa8f1186b